Excel 2003~2010

- 13 ISBN 9787113157135
- 10 ISBN 7113157130

出版时间:2013-2

 $(2013-02)$ 

页数:491

版权说明:本站所提供下载的PDF图书仅提供预览和简介以及在线试读,请支持正版图书。

www.tushu000.com

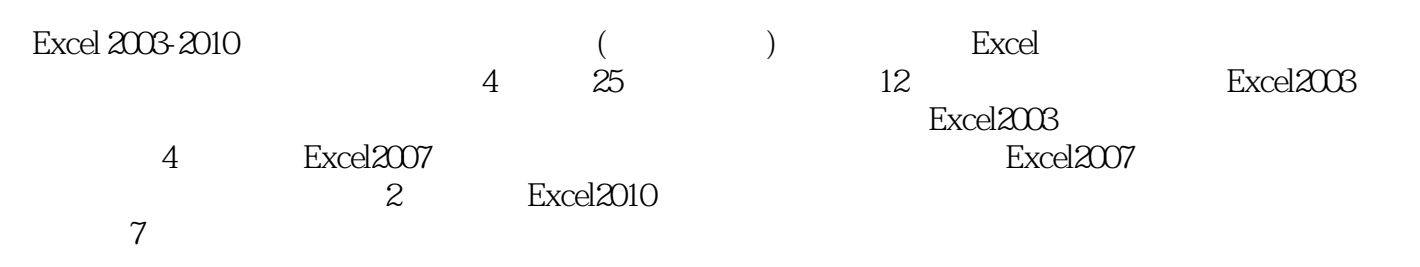

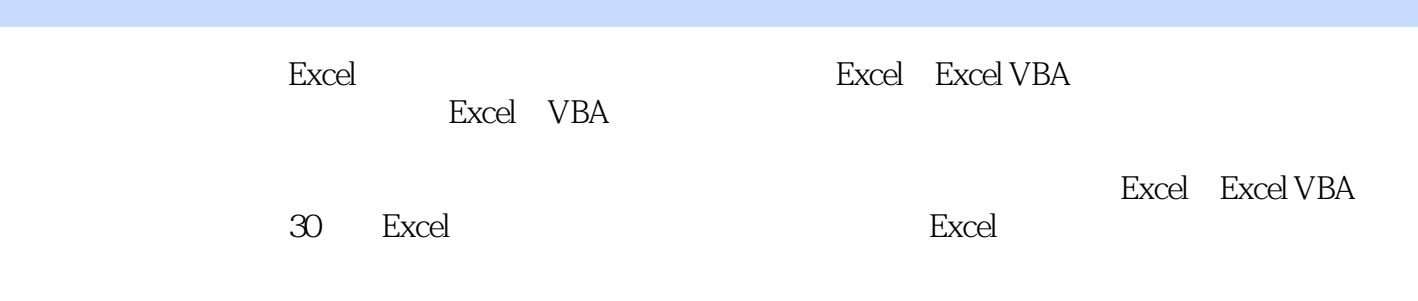

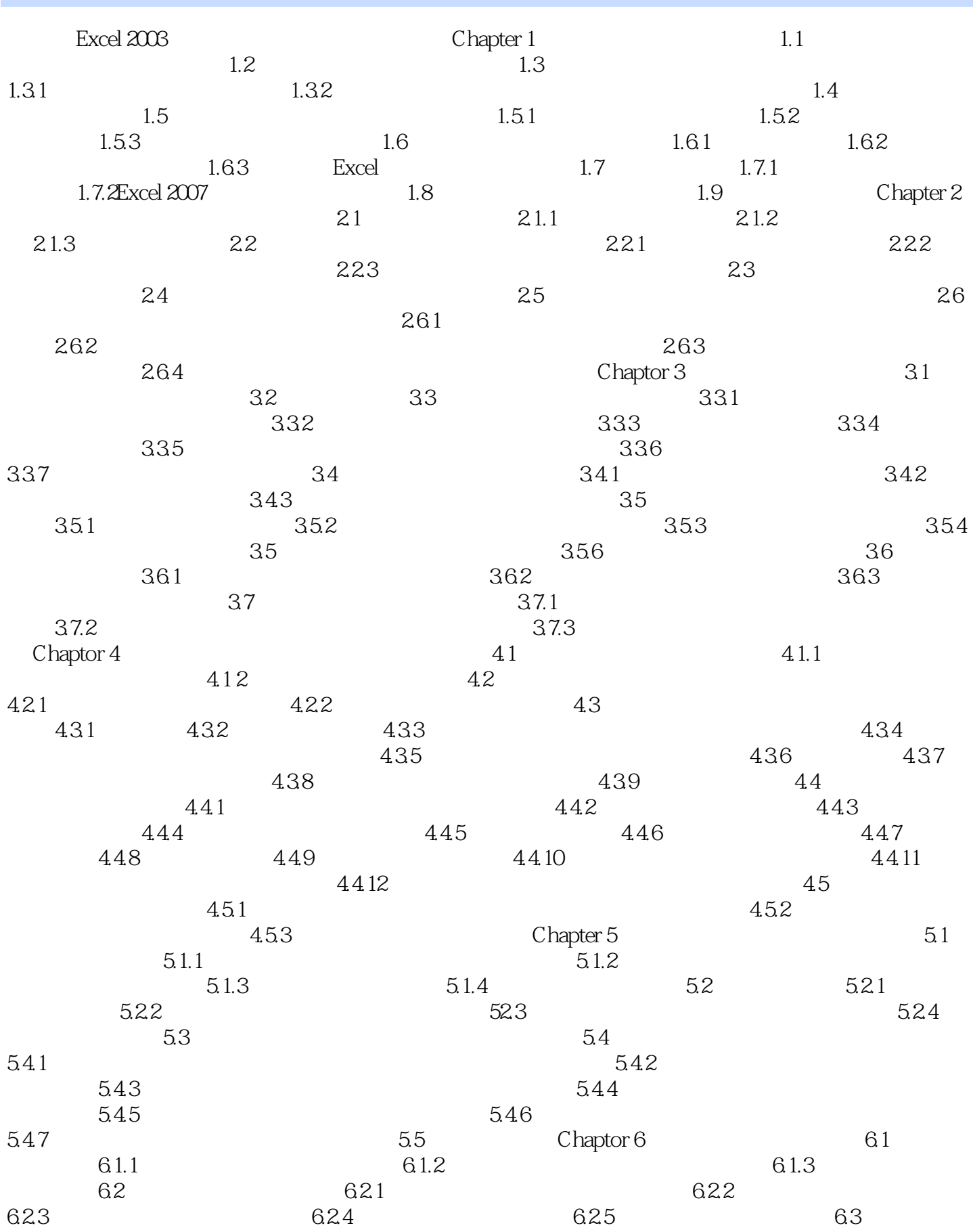

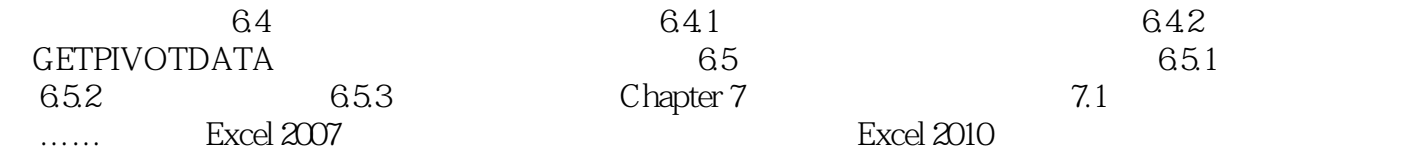

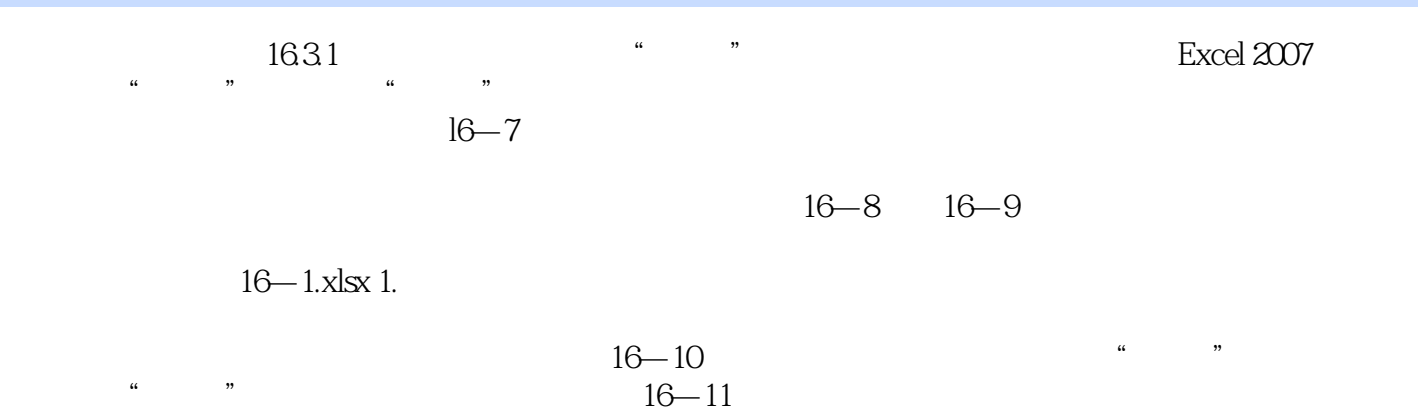

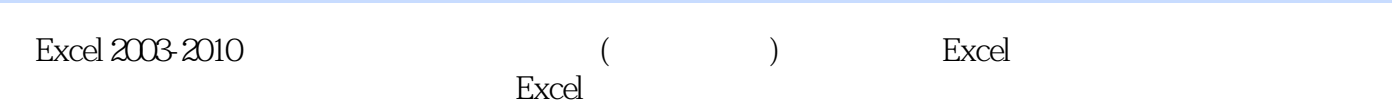

 $1$  $2<sub>0</sub>$ 

 $3$   $*$  Excel  $*$ 

本站所提供下载的PDF图书仅提供预览和简介,请支持正版图书。

:www.tushu000.com